## OSSC HD ビデオコンバーター

## レトロゲーム機を今どきの液晶で使いたい

購入時のファームウェアは 0.85a でした。

VGA 出力>HDMI 変換で、ドリームキャストを液晶ディスプレ イに繋いでみました。

リモコンで数字ボタンを押し、入力元を切り替える必要があり ますが、何も設定しなくとも映りました。メジャーなゲーム機は サポートしているようで、お手軽でいいですね。

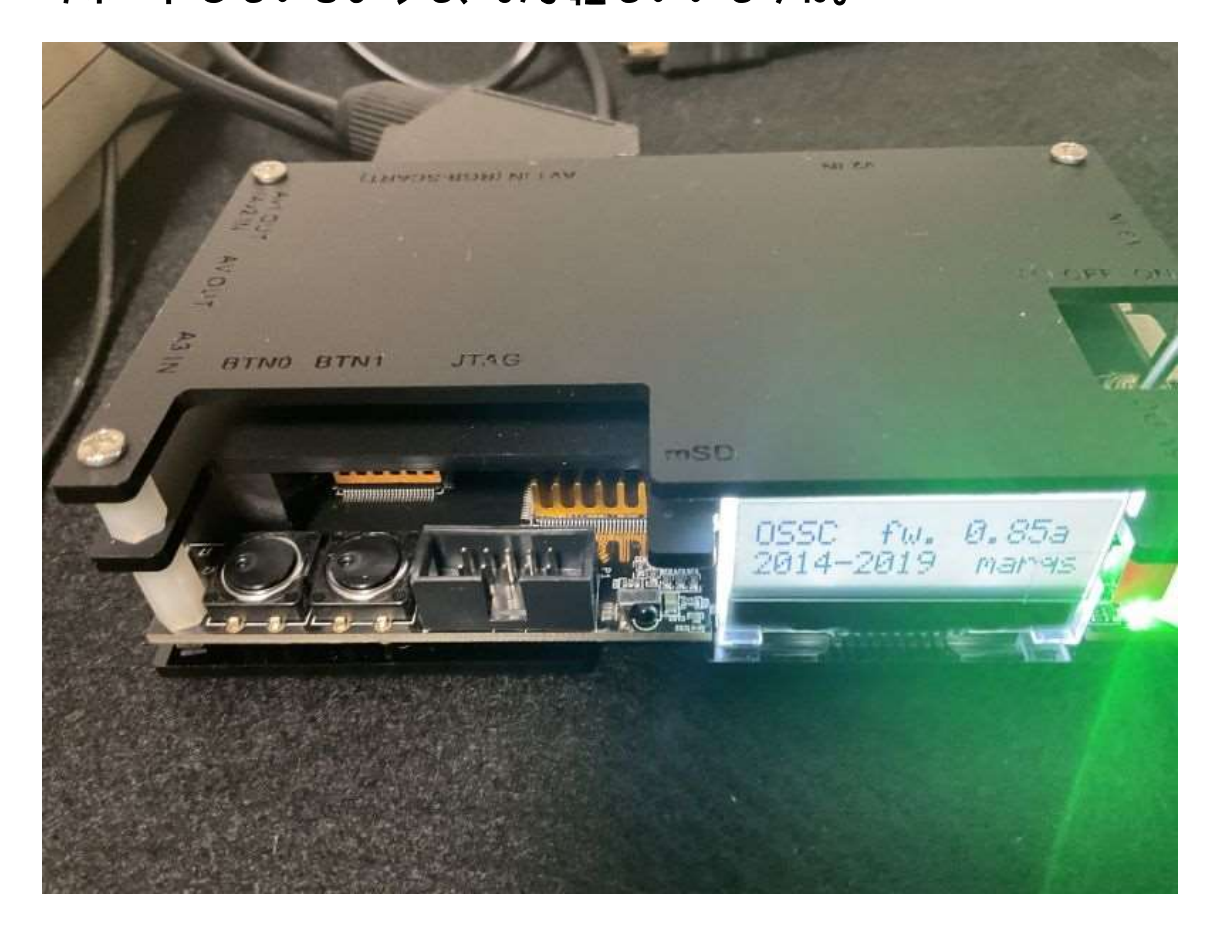

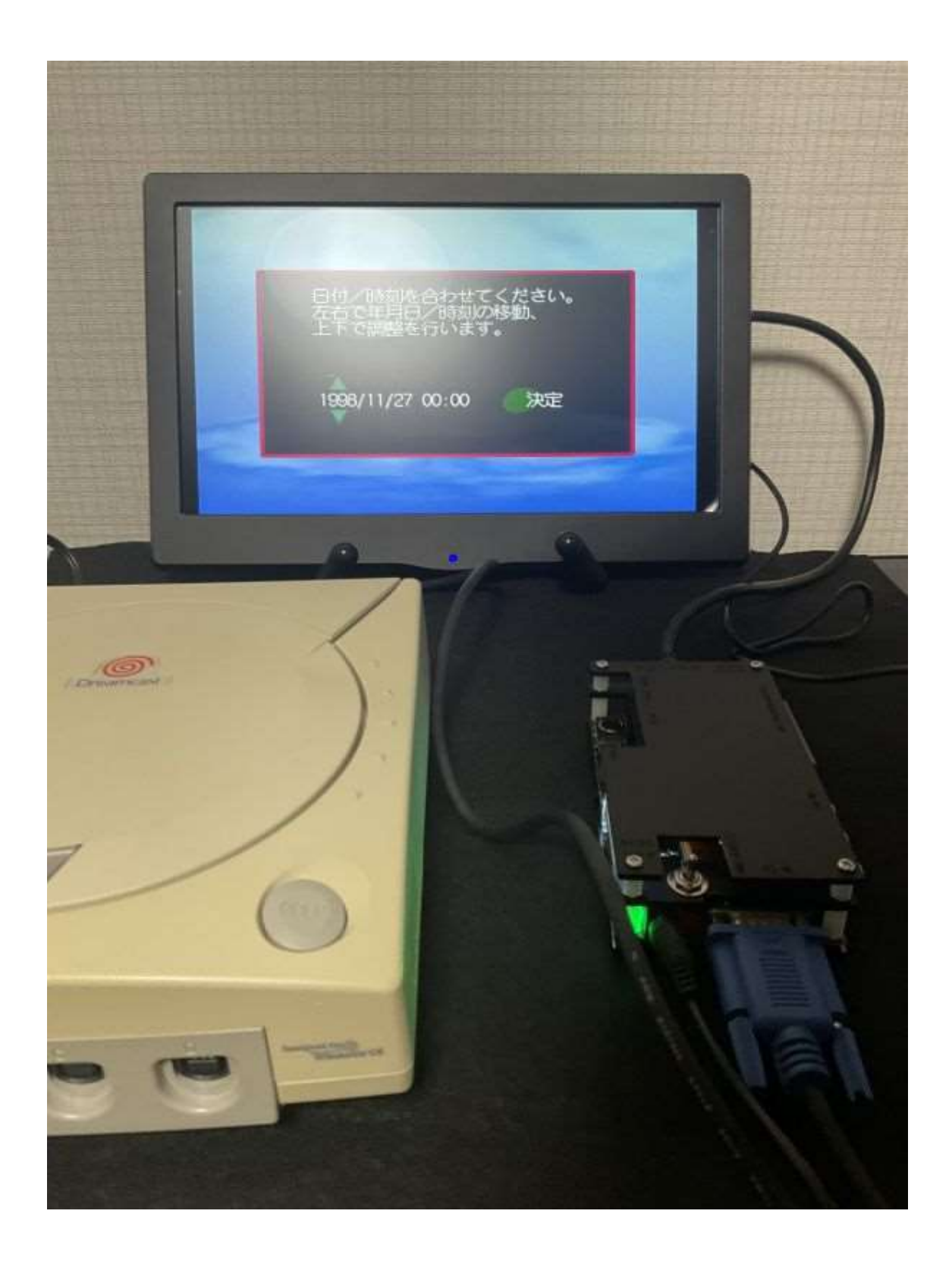